## **Расписание занятий для 10 класса на понедельник**

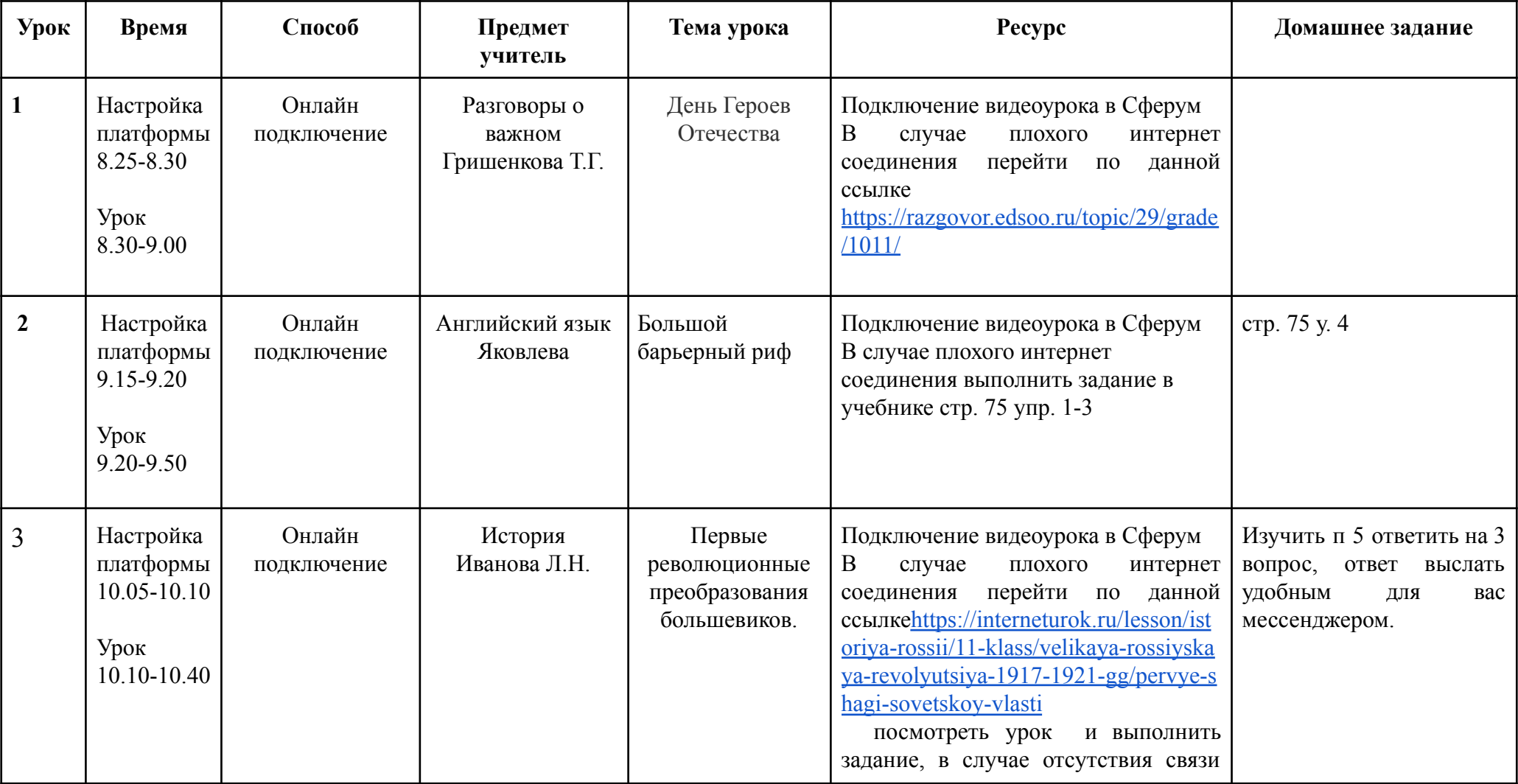

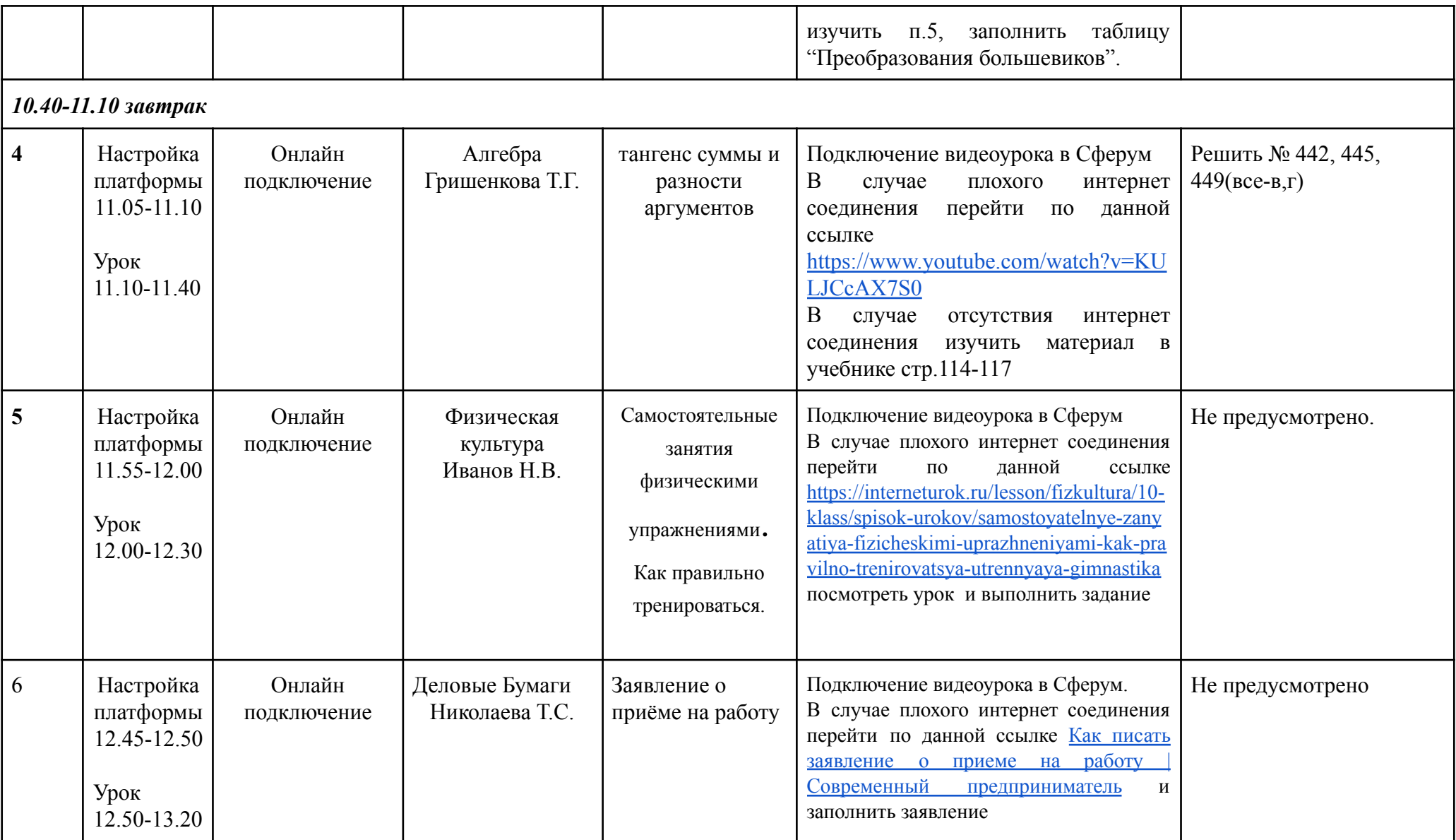

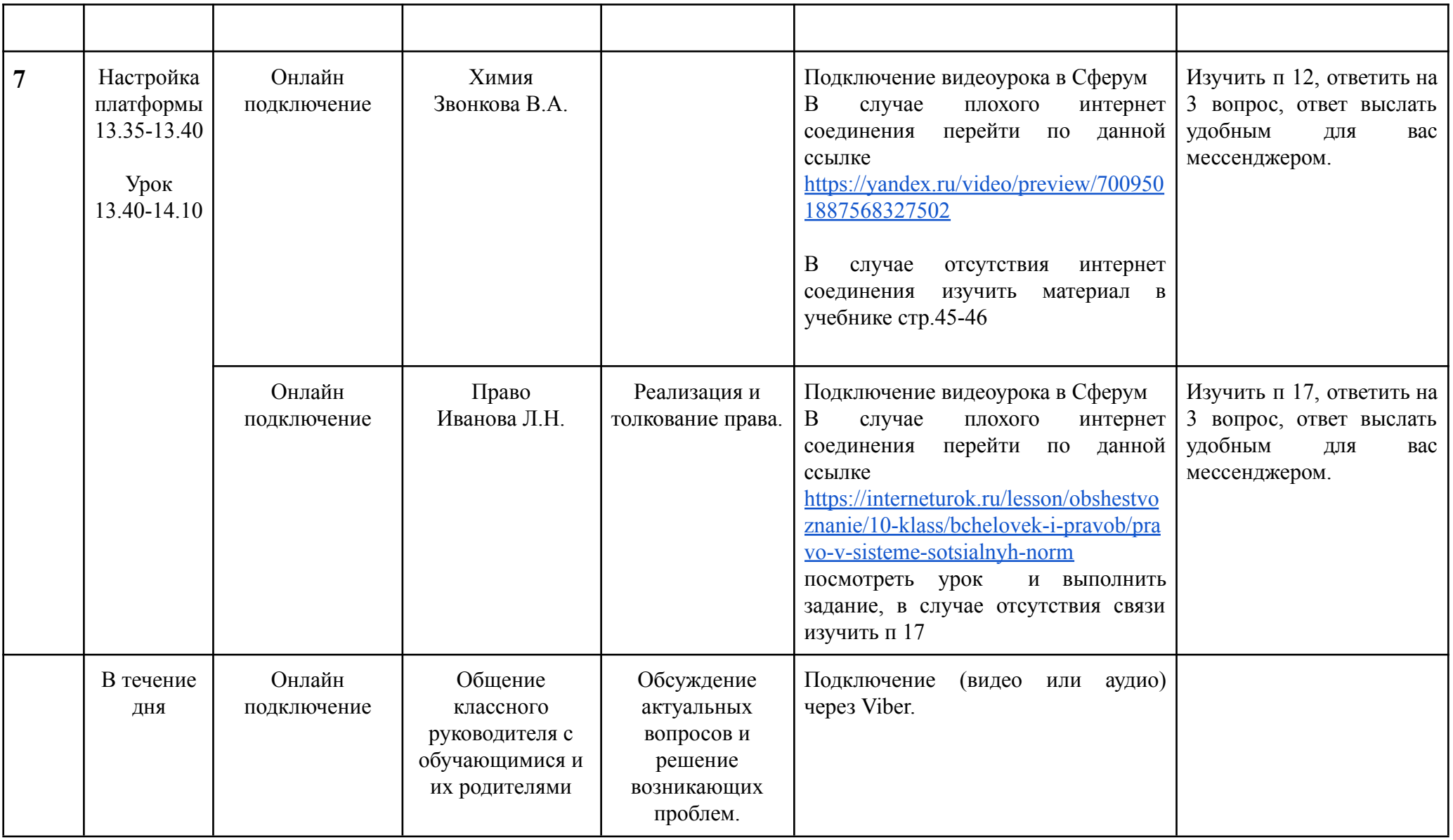